# МИНИСТЕРСТВО ПРОСВЕЩЕНИЯ РОССИЙСКОЙ ФЕДЕРАЦИИ

Министерство образования Тульской области

г. Новомосковск

МБОУ «Центр образования № 23»

PACCMOTPEHO на педагогическом совете протокол от 29 августа 2023 г. № 10

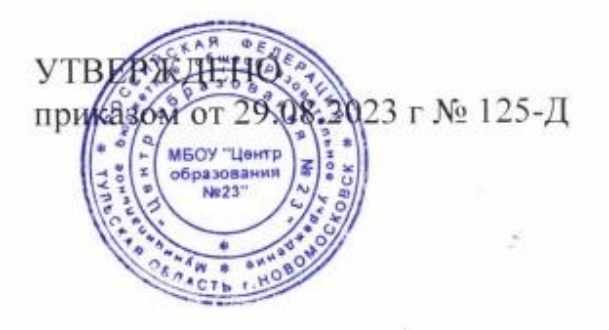

**Программа внеурочной деятельности Клуб «Школьное телевидение» на 2023-2024 учебный год**

**Новомосковск, 2023 г.**

#### **Пояснительная записка**

В связи с тем, что в последнее время особенно бурно на всем земном шаре идет процесс информатизации, и все больший вес приобретают науки, связанные с общением, информационными и коммуникативными процессами, данный курс становится актуальным и востребованным. Все больший вес в жизни людей занимает Интернет и технологии, связанные с работой в сети, умение создавать веб-сайты и заниматься разработкой печатной продукции. Свои личные сайты в Интернете и какую-либо печатную продукцию имеют практически все государственные учреждения, большие компании, мелкие предприниматели, магазины, библиотеки, школы, сады, ясли, Президент России и даже обычные люди. Но далеко не в каждом учреждении созданы все условия для реализации этих средств массовой информации (СМИ).

Этот курс для тех, кто готов освоить технологии конструирования сайтов, принять на вооружение те правила дизайна, которые не просто увеличивают число посетителей гипертекстовых страничек, но и улучшают «экологию» глобальной информационной сети.

Курс включает в себя практическое освоение техники создания отдельных веб-страниц, тематических сайтов, информационно-справочных и иных сайтов, основ вёрстки печатного издания и принципов печати документов.

Данный курс предполагает связь с другими учебными предметами и внешкольными дисциплинами: при изучении вёрстки печатных изданий формируется общее представление в области типографической печати и навыках газетного дизайна и верстки.

Какими знаниями и умениями нужно обладать, чтобы успешно освоить предлагаемый курс?

• Запускать компьютерные приложения и правильно завершать их работу;

• Переключаться между экранными окнами приложений и переносить информацию через буфер обмена из одного окна в другое;

**- 2 -**

• Печатать и редактировать тексты на компьютере с использованием различных редакторов, в том числе и не текстовых;

• Уметь редактировать графические объекты с помощью различных графических редакторов;

• Уметь пользоваться сканером и различными видами принтеров.

Никаких предварительных знаний по НТМL, проектированию сайтов, дизайну, программированию и вёрстке печатных изданий не предполагается.

Весь курс разбит на два раздела и рассчитан на 34 часа. Первая лекция в разделе «Разработка Web-сайта» содержит вводный материал. Она описывает web-пространство для начинающего пользователя - человека, который, не отставая от технического прогресса, намерен использовать Интернет в своей повседневной деятельности.

Далее ученику предлагается выбор темы (из представленных либо свою). На данном этапе осуществляется поиск информации (текстовой, графической и др.), необходимой для оформления будущего сайта.

В следующих лекциях осуществляется изучение различных приёмов создания панели навигации, способы оформления интерфейса сайта, с использованием конструкторов.

После изучения каждой темы данного раздела выделяется 1 час для знакомства и изучения школьного сайта, работы с его страницами, учащиеся предлагают различные решения по его дизайну и наполняемости.

Итогом данного раздела является сайт, протестированный и готовый к работе в сети Интернет.

Первая лекция в разделе «Школьная газета» содержит вводный материал в области книгопечатания.

Далее изучаются программные продукты, необходимые для вёрстки печатного издания, такие как: текстовые редакторы Блокнот, WordPad, Word, графические редакторы Paint, Photoshop, CorelDraw; и непосредственно Pablisher, в котором осуществляется вёрстка школьной газеты. Параллельно обучающиеся знакомятся со сканером, способами и методами его использования

**- 3 -**

для сканирования различных документов, знакомятся с имеющимися в школе принтерами, способами и правилами печати печатных изданий, основам работы в сети Интернет.

Итогом данного раздела является ежемесячный выпуск школьной газеты «Школьная вселенная».

## **Цели курса**

• Научиться ориентироваться и продуктивно действовать в информационном Интернет-пространстве, использовать его ресурсы для достижения своих целей;

• Сформировать целостное представление об информационной картине мира средствами «Всемирной паутины», научиться способам представления информации в сети Интернет;

• Показать возможности современных программных средств для создания сайтов и вёрстки печатных изданий;

Развивать творческий и познавательный потенциал школьника, способствовать формированию его эстетической культуры;

• Формирование твердой жизненной позиции, патриотизма, веры в себя;

Сформировать элементы информационной и телекоммуникационной компетенций конструирования печатных изданий.

• Организация занятости детей в свободное время;

• Введение новой традиции школы - издание школьной газеты «Школьная вселенная»;

#### **Задачи курса**

• Познакомить с видами веб-сайтов, их функциональными, структурными и технологическими особенностями;

• Изучить основы конструирования сайтов с использованием приложений Web-конструирования;

• познакомить с видами печатных изданий, их функциональными,

**- 4 -**

#### структурными и технологическими особенностями;

- Изучить основы вёрстки печатных изданий;
- Изучить основы дизайна;

• Выработать у обучающихся навыки самостоятельной работы с компьютером и периферийным оборудованием;

- Сформировать навыки работы в коллективе;
- Создать собственную газету.

#### **Формы и методы обучения**

Основным методом обучения в данном элективном курсе является *метод проектов.* Проектная деятельность позволяет развить исследовательские и творческие способности обучающихся. Роль учителя состоит в кратком по времени объяснении нового материала и постановки задачи, а затем консультирование обучающихся в процессе выполнения практического задания.

Для решения поставленных задач используется личностно ориентированная педагогическая технология, в центре внимания которой находится неповторимая личность ребенка, стремящегося реализовать свои интересы и возможности. Технология коллективного взаимообучения способствует усвоению программного материала, каждый чувствует себя раскованно, работает в индивидуальном темпе, отпадает необходимость в сдерживании темпа продвижения одних и в понукании других детей, что позитивно сказывается на микроклимате в коллективе; повышается ответственность не только за свои успехи, но и за результаты коллективного труда; формируется адекватная самооценка личности, своих возможностей и способностей, достоинств и ограничений; обсуждение одной информации с несколькими партнерами увеличивает число ассоциативных связей, обеспечивает более прочное усвоение. А также будут применяться активные и интерактивные методы обучения.

Основной формой проведения занятий являются занятия в кабинете информатики. За компьютером могут заниматься по одному или по двое учащихся, по желанию. В результате складываются статические, динамические и вариационные пары, выполняющие одно задание из 4 частей.

Обучение организовано на добровольных началах. На занятиях создается неформальная обстановка, когда дети с большими способностями становятся "учителями" для своих товарищей, когда младший подсказывает старшему, когда ребенок по желанию выбирает место за компьютером в кабинете, рабочие программы, творческие проекты, да и просто занятие по душе. Это могут быть: сбор информации для статьи в газету, печать (набор текстов), фотографирование и обработка фото в соответствующих программах, создание рисунков для оформления статей и т. д.

Для обучения и развития способностей детей применяются методы и приемы им соответствующие: наглядно - практический, частично - поисковый, аналитический, синтетический, сравнение, и т. д. Выбор метода и приемов определяется целями каждого конкретного занятия.

### **Учебно-методический и технический комплект**

Программа курса обеспечивается учебным пособием для учеников, а также компьютерами и компьютерными программами, необходимыми для работы. Компьютеры должны иметь выход в Интернет.

Для занятий кружка необходимо хорошее оборудование: компьютеры не ниже Р - IV количеством не менее 8, цветной принтер, сканер, цифровая фотокамера. Занятия должны проводится в специально оборудованном помещении, каковым является кабинет информатики. При изучении тем и занятости досуга детей необходимо наличие установочных CD*,* дисков с программами издательских систем, Photoshоp 7.0, Corel Draw, современные обучающие программы. Желательно наличие локальной сети.

## **Основные требования к знаниям и умениям**

*По окончанию курса обучающийся должен знать:*

- Санитарно-гигиенические требования и требования охраны труда;
- Структуру, стиль и внешний вид документа;
- Структуру, стиль и внешний вид программ;
- Сценарий гипертекстового документа;
- Сценарий вёрстки печатного издания;
- Грамматику и дизайн.
- Понятия: гипертекст, браузер, тег, вёрстка.

*По окончанию курса обучающийся должен уметь:*

- Редактировать текст;
- Вставлять в сайт и газету графические изображения;
- Работать в различных графических редакторах;
- Создавать таблицы различной сложности;
- Вставлять в сайт объекты анимации;
- Создавать электронные учебники;
- Печатать документы, печатные издания.

# **Тематическое планирование (34 ч.)**

# **Раздел I**

- 1. Введение. Охрана труда -1ч.
- 2. Основные понятия Интернет *-0,5* ч.
- 3. Знакомство со школьным сайтом 0,5 ч.
- 4. Изучение структуры школьного сайта 1ч.
- 5. Цвета и атрибуты 1 ч.
- 6. Изучение дизайна и цветового оформления школьного сайта 1 ч.
- 5. . Картинки и бегущие строки 1 ч.
- 6. Размещение графических объектов на школьном сайте 1 ч.
- 7. Гиперсcылки -1ч.
- 8. Изучение навигации и знакомство с картой школьного сайта 1 ч.
- 9. Таблицы 1 ч.
- 10.Оформление расписания на школьном сайте 1 ч.
- 13.Работа с гостевой книгой школьного сайта 1 ч.
- 14.Создание многостраничного документа 1 ч.
- 15.Работа со страницами новостей на школьном сайте 1 ч.
- 16.Творческая работа: «Изготовление макета сайта» 2 ч.

17. Защита разработанных проектов - 1 ч.

# **ИТОГО**: 17 ч.

# **Раздел II**

- 1. Введение. Охрана труда 1 ч.
- 2. Культура: Информация. Общество 1 ч.
	- От индустриального общества к информационному;
	- Представление об информационной системе;
	- Представление об информационной технологии.
- 3. Введение в настольные издательские системы 1 ч.
	- Объекты печатного издания.
- 4. Издательское дело в Microsoft Office Pablisher 2 ч.
	- Подготовительная работа. Изучение интерфейса программы.
- Сравнительная характеристика издательской системы Microsoft Office Pablisher и текстового редактора Word;
	- Текст. Форматирование символов. Текстовый блок;
	- Правила набора текста, копирование, вставка, объединение;
	- Оформление заголовков и подзаголовков;
	- Создание колонтитулов;
	- Графические объекты. Приемы работы с объектами;
- 5. Работа с изображениями в Adobe Photoshop 2 ч.
	- Основы работы с изображением;
	- Изменение размера изображения, удаление и добавление объектов;
	- Оптимизация графических изображений;
- 6. Работа со страницами издания 2 ч.
- 7. Оформление титульного листа 1 ч.
- 8. Подготовка к печати 1 ч.
	- Знакомство с видами принтеров;
	- Правила печати печатных изданий, изучение настроек принтера;
	- Подготовка издания к печати с учётом характеристик печати принтера;
- 9. Печать школьной газеты 1 ч.

10. Оформление и печать последующих выпусков школьной газеты - 5 ч. **ИТОГО**: 17 ч.

## **Примеры тем для составления сайтов обучающихся:**

- 1. Мой класс.
- 2. История ЭВМ.
- 3. Устройство компьютера.
- 4. Римская нумерация.
- 5. Славянская нумерация.
- 6. Язык машинных команд.

## **Выпуски школьной газеты:**

- 1. Выпуск №1.
- 2. Выпуск №2.
- 3. Выпуск №3.
- 4. Выпуск №4.
- 5. Выпуск №5.
- 6. Выпуск  $N_2$ 6.
- 7. Выпуск №7.
- 8. Выпуск №8.
- 9. Выпуск №9.

#### **Отслеживание результатов.**

*На школьном уровне:* проведение отчетных работ в конце каждого изученного раздела, обновление школьного сайта, ежемесячный выпуск школьной газеты.

*На районном уровне:* участие в компьютерных конкурсах, викторинах, конференциях, фестивалях, олимпиадах, интернет-проектах районного, областного и всероссийского уровня.

# **Календарно-тематическое планирование**

# **«Школьное телевидение»**

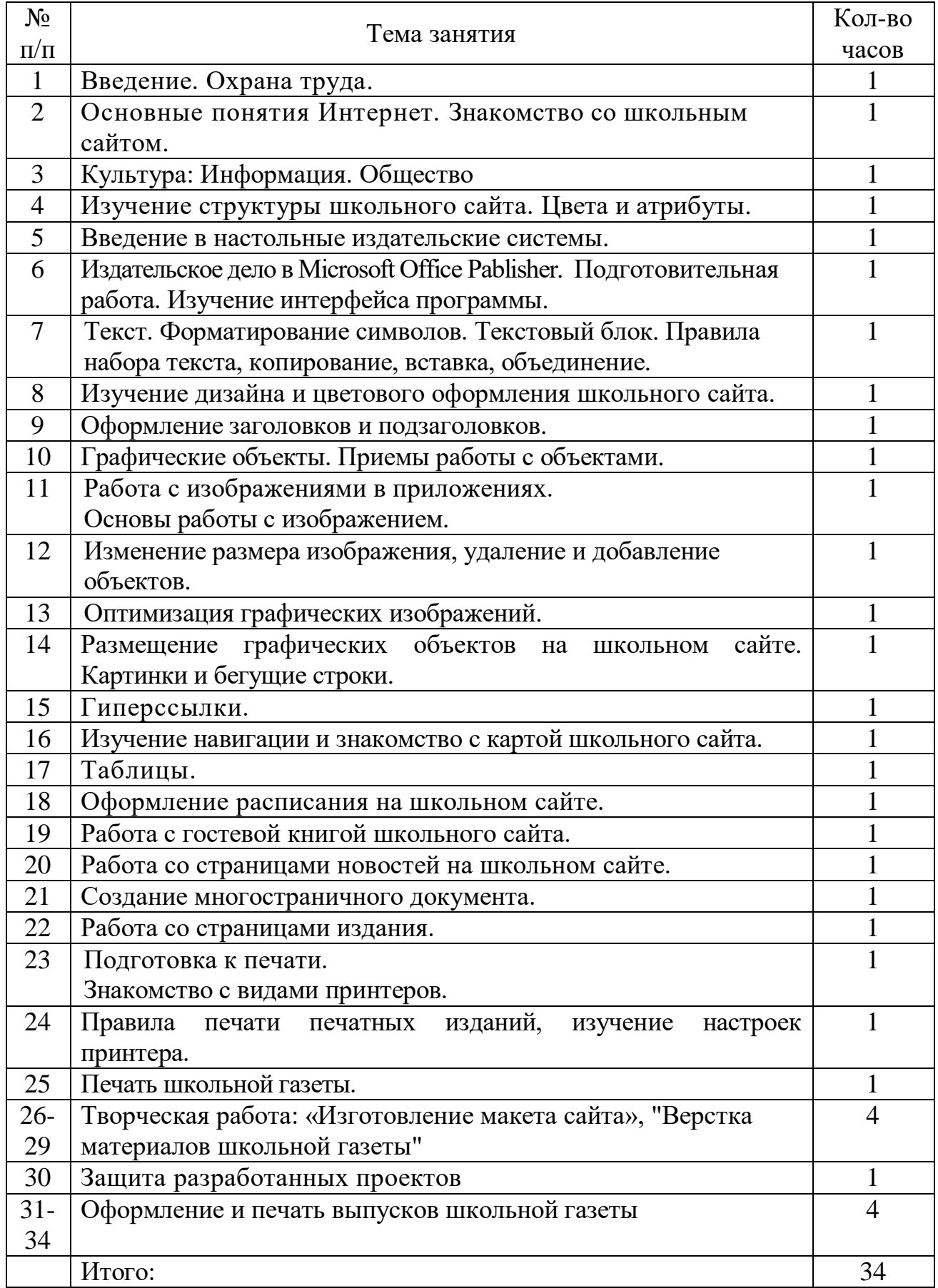

# **Список литературы для обучающихся:**

# **Электронные пособия**

1. АРМ «Проверка сайта» - проверка и оценка сайтов, обучение на типичных ошибках.

2. Дизайн.

# **Бумажные пособия**

1. Левин А. Самоучитель полезных программ - М.: Издательский торговый дом «КноРус», 2010.

- 2. Татарникова Л., НТМL, Томск, 2003.
- 3. Миронов Д. Создание Web-страниц в МS Office 2003, Санкт-Петербург, 2009.
- 4. Усенков Д. Уроки Web-мастера, Москва. Бином, 2010.

5. Вовк Е.В. Школьная стенгазета и издательские технологии в школе, газеты "Информатика в школе", 2008г.

6. Волков В. Понятный самоучитель работы в М8 \\Ю1Ш, издательство "Питер", Санкт-Петербург, 2008 г.

## **Список литературы для учителя:**

1. Вагнер Р., Вайк А. JavaScript, Энциклопедия пользователя - К.: ООО «ТИД ДС», 2010.

2. Гарнаев А., Гарнаев С. WEB-программирование на Java и JavaScript - СПБ.: БХВ-Петербург, 2010.

- 3. Дуванов А. А. DHTML-конструирование г. Информатика, 2009.
- 4. Дуванов А. А. JavaScript -конструирование г. Информатика, 2010.
- 5. Сенокосов А. И. Лабораторные работы по JavaScript г. Информатика, 2009.
- 6. Вовк Е.В. Школьная стенгазета и издательские технологии в школе,

газеты «Информатика в школе», 2008г.

### ДОКУМЕНТ ПОДПИСАН ЭЛЕКТРОННОЙ ПОДПИСЬЮ

Сертификат: 26491079E7820D7D4AB2DB101FBF6707 Владелец: Тюнина Елена Васильевна Действителен: с 22.08.2022 до 15.11.2023